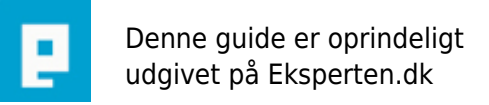

# **COMPUTERWORLD**

## **Opstartsbillede i Access**

### **Et lille triks til hvordan du kan få Access til at vise et opstartbillede til din database. Lidt ala Word, Excel m.v.**

Skrevet den **08. Feb 2009** af **carstensuurland** I kategorien **Databaser / Access** |

I samme mappe som din Access database opretter du et bitmap-billede (bmp) og giver dette billede samme navn som din database.

F.eks. Database: MinDB.mdb Bitmap: MinDB.bmp

Nu viser Access billedet når du dobbeltklikker på din mdb-fil.

Vær opmærksom på, at det kan gå hurtigt med at fjerne billedet igen... Det afhænger lidt af din PC's hastighed, evt. netværksforbindelse m.v.

#### **Kommentar af thomasjepsen d. 17. Aug 2004 | 1**

Det er fint nok med sådanne små tips (så længe de er gratis)

#### **Kommentar af mhoffmann d. 31. Jul 2004 | 2**

Tippet er fint, men på min comp går det så hurtigt at jeg ikke når at se det....så med mindre man kan indstille hvor mange s den skal vise den kan jeg ikke rigtigt se nogen nytteværdi i det....

#### **Kommentar af corholio d. 26. Jul 2004 | 3**

Det er da et nyttigt tip, dog synes jeg ikke det helt kvalificerer sig til at være en artikel. Jeg vil dog ikke brokke mig, da man ikke betaler noget for artikel. Fair nok, fint tip :-) /Corholio

#### **Kommentar af kasper\_knaldperle d. 16. Dec 2004 | 4**

Et lille frækt tip til alle os andre...takker!! c",)